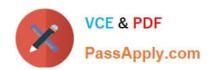

# C2090-611<sup>Q&As</sup>

DB2 10.1 DBA for Linux UNIX and Windows

# Pass IBM C2090-611 Exam with 100% Guarantee

Free Download Real Questions & Answers PDF and VCE file from:

https://www.passapply.com/c2090-611.html

100% Passing Guarantee 100% Money Back Assurance

Following Questions and Answers are all new published by IBM Official Exam Center

- Instant Download After Purchase
- 100% Money Back Guarantee
- 365 Days Free Update
- 800,000+ Satisfied Customers

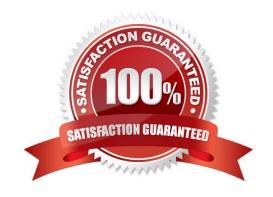

2024 Latest passapply C2090-611 PDF and VCE dumps Download

#### **QUESTION 1**

When a table space is moved to a new storage group, what action will occur for the containers in the old storage group?

- A. They are automatically dropped.
- B. They are marked as "Move Pending."
- C. They are marked as "Dropped Pending."
- D. They are automatically moved to the new table space.

Correct Answer: C

#### **QUESTION 2**

A table named SALES was created as follows:

```
CREATE TABLE sales

(sales_date DATE WITH DEFAULT,

sales_rep INTEGER,

sales_amt DECIMAL(12, 2))
```

If management wants to use Label-Based Access Control (LBAC) to protect individual rows in the SALES table, and the security policy needed (SEC\_POLICY) has already been created, what must be done to protect the table as desired?

- A. Associate the SEC\_POLICY security policy with the SALES table.
- B. Add a column with the DB2SECURITYLABEL data type to the SALES table.
- C. Add a column with the DB2SECURITYLABEL data type to the SALES table and then associate the SEC\_POLICY security policy with the table.
- D. Add a SECURED WITH clause to every column in the SALES table and then associate the SEC\_POLICY security policy with the SALES table.

Correct Answer: C

#### **QUESTION 3**

Which command is used to export connectivity configuration information from a file known as a configuration profile?

- A. db2ca
- B. db2cfexp
- C. db2cfimp

# VCE & PDF PassApply.com

#### https://www.passapply.com/c2090-611.html

2024 Latest passapply C2090-611 PDF and VCE dumps Download

D. db2cfgexp

Correct Answer: B

#### **QUESTION 4**

What must a user possess if they want to run a DB2 Command Line Processor (CLP) script against a database using the Job Manager in IBM Data Studio?

- A. Permission to log in to the database client using telnet.
- B. Permission to log in to the database server using telnet.
- C. Permission to log in to the database client using secure shell (SSH).
- D. Permission to log in to the database server using secure shell (SSH).

Correct Answer: D

#### **QUESTION 5**

Table TAB1 was created as follows:

CREATE TABLE tab1 (col1 INT, col2 INT) COMPRESS YES;

Which statement(s) should be used to create an index on column COL1 of table TAB1 that is enabled for compression?

- A. CREATE INDEX tab1\_idx ON tab1(col1);
- B. CREATE INDEX tab1\_idx ON tab1(col1);ALTER INDEX tab1\_idx COMPRESS YES;
- C. CREATE INDEX tab1\_idx ON tab1(col1);REORG INDEX tab1\_idx FOR TABLE tab1;
- D. CREATE INDEX tab1\_idx ON tab1(col1);ALTER INDEX tab1\_idx COMPRESS YES;REORG INDEX tab1\_idx FOR TABLE tab1;

Correct Answer: A

#### **QUESTION 6**

What unit of measurement is used to represent the cumulative total cost of a node in a Visual Explain access plan diagram?

- A. CPU cycles
- B. Elapsed time, in milliseconds

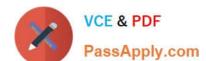

2024 Latest passapply C2090-611 PDF and VCE dumps Download

- C. Processing instructions performed
- D. Timerons

Correct Answer: D

#### **QUESTION 7**

A user with SYSADM authority executes the following commands at host SERVER1:

db2set DB2COMM=TCPIP; db2 UPDATE DBM CFG USING SVCENAME 50000; db2stop; db2start;

Then from a Windows workstation, a DB2 client is configured this way:

CATALOG TCPIP NODE mynode REMOTE server1 SERVER db2c\_sample; CATALOG DB sample AT NODE mynode; CONNECT TO sample USER administrator;

Assuming the user ADMINISTRATOR exists, what could be causing the problem?

- A. The password for user ADMINISTRATOR is missing.
- B. The userid should not be longer than eight characters.
- C. The syntax of the CATALOG NODE command must contain a valid TCP/IP address.
- D. The db2c\_sample entry in the Windows Services File might not be assigned port number 50000.

Correct Answer: D

#### **QUESTION 8**

The values of the automatic maintenance database configuration parameters for a database named SAMPLE are as follows:

2024 Latest passapply C2090-611 PDF and VCE dumps Download

Automatic maintenance (AUTO MAINT) = ON

Automatic database backup (AUTO\_DB\_BACKUP) = OFF

Automatic table maintenance (AUTO\_TBL\_MAINT) = OFF

Automatic runstats (AUTO\_RUNSTATS) = OFF

Real-time statistics (AUTO\_STMT\_STATS) = OFF

Statistical views (AUTO STATS VIEWS) = OFF

Automatic sampling (AUTO\_SAMPLING) = OFF

Automatic statistics profiling (AUTO\_STATS\_PROF) = OFF

Statistics profile updates (AUTO\_PROF\_UPD) = OFF

Automatic reorganization (AUTO REORG) = ON

What commands must be run to enable real-time statistics collection on the SAMPLE database?

A. UPDATE DB CFG FOR sample USING AUTO\_RUNSTATS ON; UPDATE DB CFG FOR sample USING AUTO\_STMT\_STATS ON;

B. UPDATE DB CFG FOR sample USING AUTO\_TBL\_MAINT ON; UPDATE DB CFG FOR sample USING AUTO\_RUNSTATS ON; UPDATE DB CFG FOR sample USING AUTO\_STMT\_STATS ON;

C. UPDATE DB CFG FOR sample USING AUTO\_TBL\_MAINT ON; UPDATE DB CFG FOR sample USING AUTO\_RUNSTATS ON; UPDATE DB CFG FOR sample USING AUTO\_STATS\_VIEWS ON;

D. UPDATE DB CFG FOR sample USING AUTO\_RUNSTATS ON; UPDATE DB CFG FOR sample USING AUTO STATS VIEWS ON;

Correct Answer: B

#### **QUESTION 9**

Due to a hardware failure, it appears that there may be some corruption in database DB\_1 as DB2 is reporting a "bad page". DB2DART is performed for the entire database and it appears that several bad pages were detected in table space TBSP\_1. What command can be used to recover the database and repair the corruption in table space TBSP\_1?

- A. RESTART DATABASE
- **B. RECOVER DATABASE**
- C. RESTORE TABLESPACE
- D. ROLLFORWARD DATABASE

Correct Answer: B

2024 Latest passapply C2090-611 PDF and VCE dumps Download

#### **QUESTION 10**

Which statement about insert time clustering tables (ITC) is true?

- A. ITC tables cannot be range-partitioned tables.
- B. ITC tables are supported in DB2 pureScale environments.
- C. Rows of an ITC table are clustered by the time they are inserted into the table.
- D. If an ITC table is clustered by one or more user specified dimensions, the specified dimensions must be timestamps.

Correct Answer: C

#### **QUESTION 11**

Which statement is correct for a user who holds SECADM authority?

- A. A user who holds SECADM authority can only grant and revoke database object privileges.
- B. A user who holds SECADM authority can grant and revoke all database level authorities and database object privileges.
- C. A user who holds SECADM authority can only grant and revoke DBADM and SECADM database level authorities.
- D. A user who holds SECADM authority can only grant and revoke label based access control (LBAC) security labels.

Correct Answer: B

#### **QUESTION 12**

Which registry variable is used to enable transparent Lightweight Directory Access Protocol (LDAP)?

- A. DB2LDAP
- B. DB2AUTH
- C. CLNT\_PW\_PLUGIN
- D. SRVCON PW PLUGIN

Correct Answer: B

#### **QUESTION 13**

The following statement is run:

#### https://www.passapply.com/c2090-611.html 2024 Latest passapply C2090-611 PDF and VCE dumps Download

```
CREATE MASK acct_balance_mask ON patient FOR

COLUMN acct_balance RETURN

CASE

WHEN verify_role_for_user(SESSION_USER, 'ACCOUNTING') = 0

THEN acct_balance

ELSE 0.00

END

ENABLE;
```

Which statement about the ACCT\_BALANCE column is true?

- A. Values stored in the ACCT\_BALANCE column are visible to all users.
- B. Values stored in the ACCT\_BALANCE column are not visible to any user.
- C. Values stored in the ACCT BALANCE column are only visible to users with the ACCOUNTING role.
- D. Values stored in the ACCT\_BALANCE column are not visible to users with the ACCOUNTING role.

Correct Answer: A

#### **QUESTION 14**

How can you obtain information about any changes that have been made by the Self-Tuning Memory Manager (STMM)?

- A. By using the change history event monitor.
- B. By using the DB2 problem determination tool.
- C. By examining the contents of the system catalog.
- D. By examining the DB2 administration notification log file.

Correct Answer: A

#### **QUESTION 15**

Table TAB\_A resides within table space TBSP\_1.

Given the following LOAD command:

LOAD FROM del\_file OF DEL INSERT INTO tab\_a COPY NO INDEXING MODE INCREMENTAL ALLOW READ ACCESS

Which statement is correct?

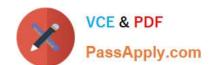

2024 Latest passapply C2090-611 PDF and VCE dumps Download

A. Using the COPY NO option means the data in any table within table space TBSP\_1 cannot be updated or deleted until either a table spacebackup of TBSP\_1 or a full database backup is completed.

B. Using the ALLOW READ ACCESS option along with INCREMENTAL indexing mode means that the newly inserted data can be accessed because of the new CURRENTLY COMMITTED semantics.

C. Using the COPY NO and ALLOW READ ACCESS options means that the existing table data is only readable until the index build phase begins, since no copy of the existing data is made during the LOAD.

D. Using the INSERT INTO and the INCREMENTAL indexing mode allows DB2 to increase the concurrency of table access during the LOADoperation because LOAD will always append the inserted data to the end of the table and the new index pages are also added to the end of the existing index when using INCREMENTAL indexing mode.

Correct Answer: A

Latest C2090-611 Dumps

C2090-611 VCE Dumps

C2090-611 Study Guide